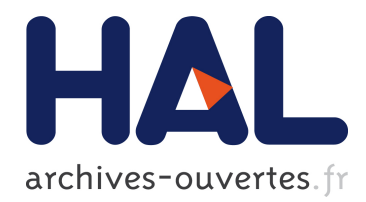

# **IRPF90: a programming environment for high performance computing**

Anthony Scemama

# **To cite this version:**

Anthony Scemama. IRPF90: a programming environment for high performance computing. 2019. hal-01539073

# **HAL Id: hal-01539073 <https://hal.archives-ouvertes.fr/hal-01539073>**

Submitted on 5 Nov 2019

**HAL** is a multi-disciplinary open access archive for the deposit and dissemination of scientific research documents, whether they are published or not. The documents may come from teaching and research institutions in France or abroad, or from public or private research centers.

L'archive ouverte pluridisciplinaire **HAL**, est destinée au dépôt et à la diffusion de documents scientifiques de niveau recherche, publiés ou non, émanant des établissements d'enseignement et de recherche français ou étrangers, des laboratoires publics ou privés.

## ense en en programming environment for inger performance omputing

Anthony S
emama

Laboratoire de Chimie et Physique Quantiques, CNRS-UMR 5626, IRSAMC Université Paul Sabatier, 118 route de Narbonne 31062 Toulouse Cedex, Fran
e (Dated: September 5, 2018)

## Abstra
t

IRPF90 is a Fortran programming environment whi
h helps the development of large Fortran odes. In Fortran programs, the programmer has to fo
us on the order of the instru
tions: before using a variable, the programmer has to be sure that it has already been omputed in all possible situations. For large codes, it is common source of error. In IRPF90 most of the order of instructions is handled by the pre-pro
essor, and an automati me
hanism guarantees that every entity is built before being used. This me
hanism relies on the {needs/needed by} relations between the entities, which are built automatically. Codes written with IRPF90 execute often faster than Fortran programs, are faster to write and easier to maintain.

### I. INTRODUCTION

The most popular programming languages in high performan
e omputing (HPC) are those whi
h produ
e fast exe
utables (Fortran and C for instan
e). Large programs written in these languages are difficult to maintain and these languages are in constant evolution to facilitate the development of large codes. For example, the  $C++$  language  $|1|$  was proposed as an improvement of the C language by introducing classes and other features of objectoriented programming. In this paper, we propose a Fortran pre-pro
essor with a very limited number of keywords, which facilitates the development of large programs and the re-usability of the code without affecting the efficiency.

In the imperative programming paradigm, a computation is a ordered list of commands that change the state of the program. At the lowest level, the machine code is imperative: the ommands are the ma
hine ode instru
tions and the state of the program is represented by to the ontent of the memory. At a higher level, the Fortran language is an imperative language. Each statement of a Fortran program modifies the state of the memory.

In the functional programming paradigm, a computation is the evaluation of a function. This fun
tion, to be evaluated, may need to evaluate other fun
tions. The state of the program is not known by the programmer, and the memory management is handled by the ompiler.

Imperative languages are easy to understand by ma
hines, while fun
tional languages are easy to understand by human beings. Hence, code written in an imperative language can be made extremely efficient, and this is the main reason why Fortran and C are so popular in the field of High Performance Computing (HPC).

However, odes written in imperative languages usually be
ome ex
essively ompli
ated to maintain and to debug. In a large code, it is often very difficult for the programmer to have a clear image of the state of the program at a given position of the code, especially when side-effects in a procedure modify memory locations which are used in other procedures.

In this paper, we present a tool called "Implicit Reference to Parameters with Fortran 90" (IRPF90). It is a Fortran pre-pro
essor whi
h fa
ilitates the development of large simulation codes, by allowing the programmer to focus on *what* is being computed, instead of how it is computed. This last sentence often describes the difference between the functional and the imperative paradigms  $[2]$ . From a practical point of view, IRPF90 is a program written in the Python<sup>[3]</sup> language. It produces Fortran source files from IRPF90 source files. IRPF90 source files are Fortran source files with a limited number of additional statements. To explain how to use the IRPF90 tool, we will write a simple molecular dynamics program as a tutorial.

### II. TUTORIAL: A MOLECULAR DYNAMICS PROGRAM

### A. Imperative and fun
tional implementation of the potential

We first choose to implement the Lennard-Jones potential  $|4|$  to compute the interaction of pairs of atoms:

$$
V(r) = 4\epsilon \left[ \left(\frac{\sigma}{r}\right)^{12} - \left(\frac{\sigma}{r}\right)^6 \right] \tag{1}
$$

```
 1 program potential_with_imperative_style
      2 implicit none<br>3 double precis
           double precision :: sigma_lj, epsilon_lj
      4 double precision :: interatomic_distance<br>5 double precision :: sigma over r
           double precision :: sigma_over_r
       6 double precision :: V_lj
      7 print \star, 'Sigma?'<br>8 read(\star,\star) sigma l
           real(*,*) sigma_lj
     9 print *, 'Epsilon?'<br>10 read(*,*) epsilon l
     10 read(*,*) epsilon_lj<br>11 print *, 'Interatomi
           print *, 'Interatomic Distance?'
     12 real(*,*) interatomic_distance
     13 sigma_over_r = sigma_lj/interatomic_distance<br>14 V li = 4.d0 * epsilon li * (sigma over r**1)
     14 V_lj = 4.d0 * epsilon_lj * (sigma_over_r**12 &<br>15 - sigma over r**6)
     15 - sigma_over_r**6 )<br>16 print *, 'Lennard-Jon
 16 print *, 'Lennard−Jones potential:'
 17 print *, V_lj
      18 end program
```
<span id="page-3-0"></span>FIG. 1: Imperative implementation of the Lennard-Jones potential.

where r is the atom-atom distance,  $\epsilon$  is the depth of the potential well and  $\sigma$  is the value of r for which the potential energy is zero.  $\epsilon$  and  $\sigma$  are the parameters of the force field.

Using an imperative style, one would obtain the program given in figure [1.](#page-3-0) One can clearly see the sequence of statements in this program: first read the data, then compute the value of the potential.

This program can be re-written using a functional style, as shown in figure [2.](#page-4-0) In the functional form of the program, the sequence of operations does not appear as clearly as in the imperative example. Moreover, the order of exe
ution of the ommands now depends on the choice of the compiler: the function sigma\_over\_r and the function epsilon\_lj are both called on line 12-13, and the order of execution may differ from one compiler to the other.

The program was written in su
h a way that the fun
tions have no arguments. The reason for this choice is that the references to the entities which are needed to calculate a fun
tion appear inside the fun
tion, and not outside of the fun
tion. Therefore, the code is simpler to understand for a programmer who never read this particular code, and it can be easily represented as a production tree (figure [3,](#page-4-1) above). This tree exhibits the relation {needs/needed by} between the entities of interest: the entity  $V_l$  i needs the entities sigma\_over\_r and epsilon\_lj to be produ
ed, and sigma\_over\_r needs sigma\_lj and interatomi
\_distan
e.

In the imperative version of the code  $(f_{\text{figure}} 1)$  $(f_{\text{figure}} 1)$ , the production tree has to be known by the programmer so he an pla
e the instru
tions in the proper order. For simple programs it is not a problem, but for large odes the produ
tion tree an be so large that the programmer is likely to make wrong assumptions in the dependencies between the entities. This complexifies the structure of the code by the introduction of many different methods to compute the same quantity, and the performan
e of the ode an be redu
ed due to the omputation of entities which are not needed.

In the functional version (figure [2\)](#page-4-0), the production tree does not need to be known by the programmer. It exists implicitely through the function calls, and the evaluation of the main function is realized by exploring the tree with a depth-first algorithm. A large advantage of the functional style is that there can only be one way to calculate the value of an entity:

```
 1 program potential_with_functional_style
      2 double precision :: V_lj<br>3 print *, V_lj()
           print \star, V_lj()
       4 end program
       5
       6 double precision function V_lj()
       7 double precision :: sigma_lj
      8 double precision :: epsilon_lj
       9 double precision :: interatomic_distance
     10 double precision :: sigma_over_r<br>11 V lj = 4.d0 * epsilon lj() * &
           V_l = 4.d0 * epsilon_lj() * k 12 ( sigma_over_r()**12 − sigma_over_r()**6 ) 
      13 end function
      14
    15 double precision function epsilon_lj()<br>16 print *, 'Epsilon?'
    16 print \overline{x}, 'Epsilon?'<br>17 read(\overline{x}, *) epsilon 1
           real(*,*) epsilon_lj
      18 end function
    \frac{19}{20}20 double precision function sigma_lj ()<br>21 print \star, 'Sigma?'
     21 print *, 'Sigma?'<br>22 read(*,*) sigma_l
           read(*, *) sigma_lj
      23 end function
     \frac{24}{25}25 double precision function sigma_over_r()<br>26 double precision :: sigma_lj
     26 double precision :: sigma_lj<br>27 double precision :: interato
           double precision :: interatomic_distance
     28 sigma_over_r = sigma_lj()/interatomic_distance()
      29 end function
      30
     31 double precision function interatomic_distance()<br>32 print *, 'Interatomic Distance?'
 32 print *, 'Interatomic Distance?'
 33 read(*,*) interatomic_distance
      34 end function
```
<span id="page-4-0"></span>FIG. 2: Fun
tional implementation of the Lennard-Jones potential.

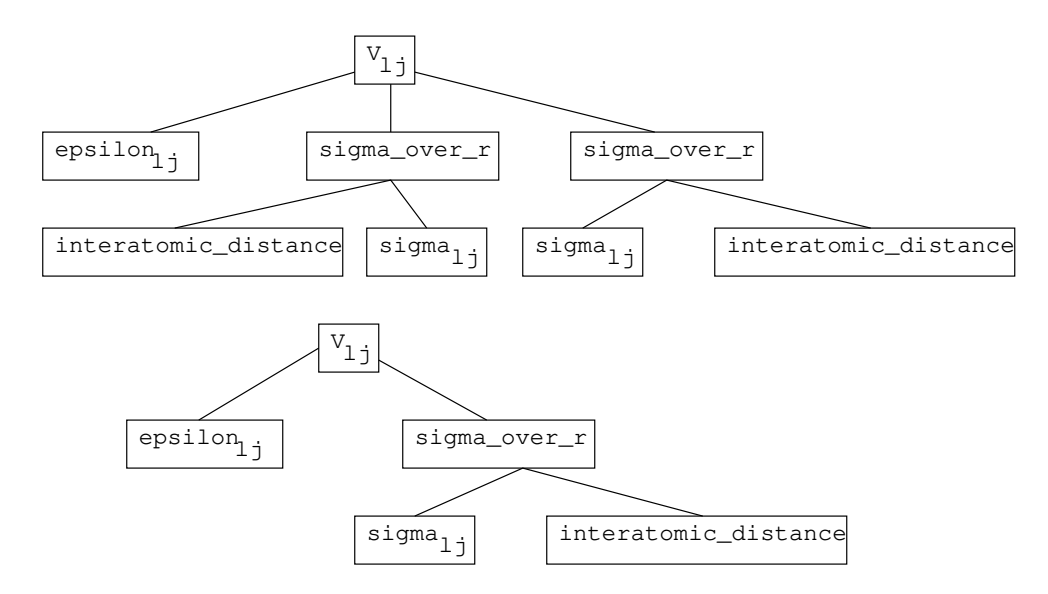

<span id="page-4-1"></span>FIG. 3: The production tree of  $V_l$ , Above, the tree produced by the program of figure [2.](#page-4-0) Below, the tree obtained if only one call to sigma\_over\_r is made.

```
1 double precision function sigma_over_r()<br>2 double precision :: sigma lj
     double precision :: sigma_lj<br>double precision :: interator
 3 double precision :: interatomic_distance
 double precision, save :: last_result<br>5 integer, save :: lirst_time_
                                    :: first_time_here
  6 if (first_time_here.eq.0) then
 7 last_result = sigma_lj()/interatomic_distance()<br>8 first time here = 1
         first time here = 19 endif<br>10 sigma
10 sigma_over_r = last_result<br>11 end function
     end function
```
<span id="page-5-0"></span>FIG. 4: Memoized sigma\_over\_r function

calling the corresponding function. Therefore, the readability of the code is improved for a programmer who is not familiar with the program. Moreover, as soon as an entity is needed, it is calculated and valid. Writing programs in this way reduces considerably the risk to use un-initialized variables, or variables that are supposed to have a given value but whi
h have been modified by a side-effect.

With the functional example, every time a quantity is needed it is computed, even if it has already been built before. If the functions are pure (with no side-effects), one can implement memoization  $[5, 6]$  $[5, 6]$  $[5, 6]$  $[5, 6]$  to reduce the computational cost: the last value of the function is saved, and if the fun
tion is alled again with the same arguments the last result is returned instead of computing it again. In the present example we chose to write functions with no arguments, so memoization is trivial to implement (figure [4\)](#page-5-0). If we consider that the leaves of the produ
tion tree are onstant, memoization an be applied to all the fun
tions. The produ
tion tree of V\_lj an now be simplied, as shown in gure [3,](#page-4-1) below.

### B. Presentation of the IRPF90 statements

IRPF90 is a Fortran pre-processor: it generates Fortran code from source files which ontain keywords spe
i to the IRPF90 program. The keywords understood by IRPF90 pre-processor are briefly presented. They will be examplified in the next subsections for the mole
ular dynami
s example.

BEGIN\_PROVIDER ... END\_PROVIDER Delimitates the definition of a provider (sections IIC and IID). BEGIN\_DOC ... END\_DOC Delimitates the documentation of the current provider (section IIC). BEGIN SHELL ... END SHELL Delimitates an embedded script (section IIE). ASSERT Expresses an assertion (section [II C\)](#page-6-0). TOUCH Expresses the modification of the value of an entity by a side-effect (section  $\text{IF}$ ). FREE Invalidates an entity and free the associated memory. (section ??). IRP\_READ / IRP\_WRITE

Reads/Writes the content of the production tree to/from disk (section [II G\)](#page-13-0).

```
1 program lennard_jones_dynamics<br>2 print *, V li
     2 print *, V_lj<br>3 end program
        end program
     \frac{4}{5}BEGIN_PROVIDER [ double precision, V_lj ]
      6 implicit none
     7 BEGIN_DOC<br>8 ! Lennard J
        ! Lennard Jones potential energy.
    9 END_DOC<br>10 double
    10 double precision :: sigma_over_r<br>11 sigma over r = sigma li / intera
          sigma\_over_r = sigma\_lj / interatomic_distance
    12 V_lj = 4.d0 * epsilon_lj * ( sigma_over_r**12 &
    13 - sigma_over_r**6 )
     14 END_PROVIDER
    \frac{15}{16}BEGIN_PROVIDER [ double precision, epsilon_lj ]
    17 &BEGIN PROVIDER [ double precision, sigma lj ]
     18 BEGIN_DOC
     19 ! Parameters of the Lennard−Jones potential
    20 END_DOC<br>21 print *
 21 print *, 'Epsilon?'
 22 read(*,*) epsilon_lj
 23 ASSERT (epsilon_lj > 0.)
 24 print *, 'Sigma?'
 25 read(*,*) sigma_lj
 26 ASSERT (sigma_lj > 0.)
     27 END_PROVIDER
    \frac{28}{29}29 BEGIN_PROVIDER[double precision, interatomic_distance]<br>30 BEGIN DOC
           30 BEGIN_DOC
     31 ! Distance between the atoms
          END_DOC
     33 print *, 'Inter−atomic distance?'
    \frac{34}{35} read (*,*) interatomic_distance >=
          ASSERT (interatomic distance >= 0.)
     36 END_PROVIDER
```
<span id="page-6-1"></span>FIG. 5: IRPF90 implementation of the Lennard-Jones potential.

IRP IF  $\ldots$ IRP ELSE ... IRP ENDIF IRP\_IF ... IRP\_ELSE ... IRP\_ENDIF Delimitates blocks for conditional compilation (section [II G\)](#page-13-0). PROVIDE

Explicit call to the provider of an entity (section [II G\)](#page-13-0).

#### <span id="page-6-0"></span> $\mathbf{C}$ . Implementation of the potential using IRPF90

In the IRPF90 environment, the entities of interest are the result of memoized functions with no arguments. This representation of the data allows its organization in a production tree, whi
h is built and handled by the IRPF90 pre-pro
essor. The previous program may be written again using the IRPF90 environment, as shown in figure [5.](#page-6-1)

The program shown in figure [5](#page-6-1) is very similar to the functional program of figure [2.](#page-4-0) The difference is that the entities of interest are not functions anymore, but variables. The variable corresponding to an entity is provided by calling a providing procedure (or provider), defined between the keywords BEGIN\_PROVIDER ... END\_PROVIDER. In the IRPF90 environment, a provider an provide several entities (as shown with the parameters of the potential), although it is preferable to have providers that provide only one entity.

When an entity has been built, it is tagged as built. Hence, the next call to the provider will return the last computed value, and will not build the value again. This explains why in the IRPF90 environment the parameters of the force field are asked only once to the user.

The ASSERT keyword was introduced to allow the user to place assertions  $[9]$  $[9]$  in the code. An assertion specifies certain general properties of a value. It is expressed as a logical expression which is supposed to be always true. If it is not, the program is wrong. Assertions in the code provide run-time checks which can dramatically reduce the time spent finding bugs: if an assertion is not verified, the program stops with a message telling the user which assertion aused the program to fail.

The BEGIN\_DOC ... END\_DOC blocks contain the documentation of the provided entities. The descriptions are encapsulated inside these blocks in order to facilitate the generation of technical documentation. For each entity a "man page" is created, which contains the {needs/needed by} dependencies of the entity and the description given in the BEGIN\_DOC ... END\_DOC block. This documentation can be accessed by using the **irpman** command followed by the name of the entity.

The IRPF90 environment was created to simplify the work of the scientific programmer. A lot of time is spent creating Makefiles, which describe the dependencies between the source files for the compilation. As the IRPF90 tool "knows" the production tree, it can build automatically the Makefiles of programs, without any interaction with the user. When the user starts a project, he runs the command **irpf90** -init in an empty directory. A standard Makefile is created, with the gfortran compiler  $[10]$  $[10]$  as a default. Then, the user starts to write IRPF90 files which contain providers, subroutines, functions and main programs in files characterized by the .irp.f suffix. Running make calls irpf90, and a correct Makefile is automati
ally produ
ed and used to ompile the ode.

### <span id="page-7-0"></span>D. Providing arrays

Now the basi
s of IRPF90 are known to the reader, we an show how simple it is to write a molecular dynamics program. As we will compute the interaction of several atoms, we will change the previous program such that we produce an array of potential energies per atom. We first need to introduce the quantity Natoms which contains the number of atoms. Figure [6](#page-8-1) shows the code which defines the geometrical parameters of the system. Figure [7](#page-9-0) shows the providers corresponding to the potential energy  $V$  per atom i, where it is chosen equal to the Lennard-Jones potential energy:

$$
V_i = V_i^{LJ} = \sum_{j \neq i}^{N_{\text{atoms}}} 4\epsilon \left[ \left( \frac{\sigma}{||\mathbf{r}_{ij}||} \right)^{12} - \left( \frac{\sigma}{||\mathbf{r}_{ij}||} \right)^{6} \right]
$$
 (2)

Figure [8](#page-10-1) shows the providers corresponding to the kinetic energy  $T$  per atom  $i$ :

$$
T_i = \frac{1}{2} m_i ||\mathbf{v}_i||^2
$$
\n(3)

where  $m_i$  is the mass and  $\mathbf{v}_i$  is the velocity vector of atom i. The velocity vector is chosen to be initialized zero.

The dimensions of arrays are given in the definition of the provider. If an entity, defines the dimension of an array, the provider of the dimensioning entity will be alled before allo
ating the array. This guarantees that the array will always be allo
ated with the proper

```
 1 BEGIN_PROVIDER [ integer, Natoms ]
      2 BEGIN_DOC
      3 ! Number of atoms
     4 END_DOC<br>5 print *,
                   'Number of atoms?'
 6 read(*,*) Natoms
 7 ASSERT (Natoms > 0)
     8 END PROVIDER
      9
    10 BEGIN_PROVIDER [ double precision, coord, (3, Natoms) ]<br>11 & BEGIN PROVIDER [ double precision, mass, (Natoms) ]
        &BEGIN_PROVIDER [ double precision, mass , (Natoms) ]
     12 implicit none
     13 BEGIN_DOC
     14 ! Atomic data, input in atomic units.
     15 END_DOC
    16 integer :: i,j<br>17 print *, 'For
         print *, 'For each atom: x, y, z, mass?'
    18 do i=1, Natoms
    19 read(*,*) (coord(j,i), j=1,3), mass(i)
     20 ASSERT (mass(i) > 0.)
     21 enddo
     22 END_PROVIDER
     23
    24 BEGIN_PROVIDER[double precision,distance, (Natoms,Natoms)]
     25 implicit none
    26 BEGIN_DOC<br>27 ! distance
        ! distance : Distance matrix of the atoms
     28 END_DOC
    29 integer :: i, j, k<br>30 do i=1, Natoms
          do i=1, Natoms
    31 do j=1, Natoms
    32 distance (j, i) = 0.
     33 do k=1,3
    34 distance(j,i) = distance(j,i) + &<br>35 (coord(k,i)-coord(k,j)) * * 2
                 (coord(k, i)−coord(k, j)) **2
     36 enddo
    37 distance(j, i) = sqrt(distance(j, i))
     38 enddo
     39 enddo
     40 END_PROVIDER
```
<span id="page-8-1"></span>FIG. 6: Code defining the geometrical parameters of the system

size. In IRPF90, the memory allocation of an array entity is not written by the user, but by the pre-pro
essor.

Memory can be explicitely freed using the keyword FREE. For example, de-allocating the array velocity would be done using FREE velocity. If the memory of an entity is freed, the entity is tagged as "not built", and it will be allocated and built again the next time it is needed.

### <span id="page-8-0"></span>E. Embedding s
ripts

The IRPF90 environment allows the programmer to write scripts inside his code. The scripting language that will interpret the script is given in brackets. The result of the shell script will be inserted in the file, and then will be interpreted by the Fortran pre-processor. Such scripts can be used to write templates, or to write in the code some information that has to be retrieved at compilation. For example, the date when the code was compiled can

```
 1 BEGIN_PROVIDER [ double precision, V, (Natoms) ]
     2 BEGIN_DOC<br>3 ! Potential
         ! Potential energy.
     4 END_DOC<br>5 integer
            5 integer :: i
     6 do i=1, Natoms<br>7 V(i) = V li(
     V(i) = V_ij(i)<br>8 enddo
           enddo
      9 END_PROVIDER
    \begin{array}{c} 10 \\ 11 \end{array}BEGIN_PROVIDER [ double precision, V_lj, (Natoms) ]
     12 implicit none
     13 BEGIN_DOC
    14 ! Lennard Jones potential energy.<br>15 END DOC
    15 END_DOC<br>16 integer
    16 integer :: i,j<br>17 double precisi
           double precision :: sigma_over_r
    18 do i=1, Natoms
    19 V_lj(i) = 0.<br>20 \frac{d}{d} j=1, Natom
    20 do j=1, Natoms<br>21 if (i /= j
    21 if ( i / = j ) then<br>22 ASSERT (distance
                ASSERT (distance(j,i) > 0.)
    23 sigma_over_r = sigma_lj / distance(j,i)
    24 V_1 j(i) = V_1 j(i) + sigma_over_r^{**}12 & 25 - sigma_over r^{**}625 - sigma_over_r**6<br>26 endif
     26 endif
             enddo
    28 V_{1j}(i) = 4.d0 * epsilon_{1j} * V_{1j}(i) 29 enddo
     30 END_PROVIDER
    31<br>32
          BEGIN_PROVIDER [ double precision, epsilon_lj ]
     33 &BEGIN_PROVIDER [ double precision, sigma_lj ]
    34 BEGIN_DOC<br>35 ! Parameter:
     35 ! Parameters of the Lennard−Jones potential
           END_DOC
 37 print *, 'Epsilon?'
 38 read(*,*) epsilon_lj
 39 ASSERT (epsilon_lj > 0.)
    40 print \star, 'Sigma?'<br>41 read(\star,\star) sigma
 41 read(*,*) sigma_lj
 42 ASSERT (sigma_lj > 0.)
     43 END_PROVIDER
```
<span id="page-9-0"></span>FIG. 7: Definition of the potential.

be inserted in the source code using the example given in figure [9.](#page-10-2)

In our molecular dynamics program, the total kinetic energy  $E_k$  kin is the sum over all the elements of the kinetic energy vector  $T$ :

$$
E_{\rm kin} = \sum_{i=1}^{N_{\rm atoms}} T_i \tag{4}
$$

Similarly, the potential energy E\_pot is the sum of all the potential energies per atom.

$$
E_{\rm pot} = \sum_{i=1}^{N_{\rm atoms}} V_i \tag{5}
$$

The code to build  $E_k$  in and  $E_p$  pot is very close: only the names of the variables change, and it is onvenient to write the ode using a unique template for both quantities, as shown in

 $\ddot{\phantom{a}}$ 

```
 1 BEGIN_PROVIDER [ double precision, T, (Natoms) ]
  2 BEGIN_DOC 
  3 ! Kinetic energy per atom
  4 END_DOC
  5 integer :: i
 6 do i=1, Natoms
 T(i) = 0.5d0 * mass(i) * velocity2(i) 8 enddo
  9 END_PROVIDER
 10
11 BEGIN_PROVIDER[double precision, velocity2, (Natoms)]
 12 BEGIN_DOC 
 13 ! Square of the norm of the velocity per atom
     END_DOC
15 integer :: i, k<br>16 do i=1. Natoms
\frac{16}{17} do i=1, Natoms<br>17 velocity2(i)
      velocity2(i) = 0.d0 18 do k=1,3
19 velocity2(i) = velocity2(i) + velocity(k,i) *2 20 enddo
     enddo
 22 END_PROVIDER 
 23
24 BEGIN_PROVIDER[double precision, velocity, (3, Natoms)]
 25 BEGIN_DOC 
26 ! Velocity vector per atom<br>27 END DOC
     27 END_DOC
 28 integer :: i, k
29 do i=1, Natoms
 30 do k=1,3
31 velocity(k, i) = 0.d0
 32 enddo
 33 enddo
 34 END_PROVIDER
```
<span id="page-10-1"></span>FIG. 8: Definition of the kinetic energy.

```
 1 program print_the_date
 2 BEGIN_SHELL [ /bin/sh ]
3 echo \frac{\text{print}}{\text{min}} *, \'Compiled by $USER on `date`\'
    END SHELL
 5 end program
```
<span id="page-10-2"></span>FIG. 9: Embedded shell s
ript whi
h gets the date of ompilation.

figure [10.](#page-11-0) In this way, adding a new property which is the sum over all the atomic properties can done be done in only one line of code: adding the triplet (Property, Documentation, Atomi Property) to the list of entities at line 15.

### <span id="page-10-0"></span>F. Changing the value of an entity by a controlled side-effect

Many computer simulation programs contain iterative processes. In an iterative process, the same function has to be calculated at each step, but with different arguments. In our IRPF90 environment, at every iteration the production tree is the same, but the values of some entities hange. To keep the program orre
t, if the value of one entity is hanged it has to be tagged as "built" with its new value, and all the entities which depend on this

```
 1 BEGIN_SHELL [ /usr/bin/python ]
 2 template = "" 3 BEGIN_PROVIDER [ double precision, %(entity)s ]
 4 BEGIN_DOC<br>5 ! % (doc) s
   \frac{1}{6} (doc)s
  6 END_DOC
 7 integer :: i<br>8 % (entity) s =% (entity)s = 0.
9 do i=1, Natoms<br>10 % (entity) s =
10 % (entity)s = % (entity)s+% (e_array)s(i)<br>11 enddo
      enddo
 12 END_PROVIDER
 13 """
14 entities = [ ("E_pot", "Potential Energy", "V"),<br>15 ("E_kin", "Kinetic Energy", "T") ]
                       ("E_kin", "Kinetic Energy", "T") ]
16 for e in entities:<br>17 dictionary = { \sqrt{ }dictionary = { "entity": e[0],
 18 "doc": e[1],
19 "e_array": e[2]}<br>20 print template%dic
20 print template%dictionary<br>21 END SHELL
    END SHELL
```
<span id="page-11-0"></span>FIG. 10: Providers of the Lennard-Jones potential energy and the kineti energy using a template.

entity (directly or indirectly) need to be tagged as "not built". These last entities will need to be reomputed during the new iteration. This me
hanism is a
hieved automati
ally by the IRPF90 pre-processor using the keyword TOUCH. The side-effect modifying the value of the entity is ontrolled, and the program will stay onsistent with the hange everywhere in the rest of the ode.

In our program, we are now able to ompute the kineti and potential energy of the system. The next step is now to implement the dynamics. We choose to use the velocity Verlet algorithm $[11]$ :

$$
\mathbf{r}^{n+1} = \mathbf{r}^n + \mathbf{v}^n \Delta t + \mathbf{a}^n \frac{\Delta t^2}{2}
$$
 (6)

$$
\mathbf{v}^{n+1} = \mathbf{v}^n + \frac{1}{2}(\mathbf{a}^n + \mathbf{a}^{n+1})\Delta t \tag{7}
$$

where  $\mathbf{r}^n$  and  $\mathbf{v}^n$  are respectively the position and velocity vectors at step n,  $\Delta t$  is the time step and the acceleration vector **a** is defined as

$$
\mathbf{a} = \sum_{i=1}^{N_{\text{atoms}}} -\frac{1}{m_i} \nabla_i E_{\text{pot}}
$$
\n(8)

The velocity Verlet algorithm is written in a subroutine verlet, and the gradient of the potential energy  $\nabla E_{\text{pot}}$  can be computed by finite difference (figure [11\)](#page-12-0).

Computing a component *i* of the numerical gradient of  $E_{pot}$  can be decomposed in six steps:

- 1. Change the component i of the coordinate  $\mathbf{r}_i \longrightarrow (\mathbf{r}_i + \delta)$
- 2. Compute the value of  $E_{\text{pot}}$
- 3. Change the coordinate  $(\mathbf{r}_i + \delta) \longrightarrow (\mathbf{r}_i \delta)$

```
 1 BEGIN_PROVIDER [ double precision, dstep ]
     BEGIN DOC
  3 ! Finite difference step
 4 END_DOC<br>5 dstep =
     dstep = 1.d-4 6 END_PROVIDER
  7
   BEGIN_PROVIDER[double precision, V_grad_numeric,(3,Natoms)]
9 implicit none<br>10 BEGIN_DOC
10 BEGIN_DOC<br>11 ! Numerica
    ! Numerical gradient of the potential
 12 END_DOC
 13 integer :: i, k
14 do i=1, Natoms
15 do k=1,3<br>16 coord(k
16 coord(k,i) = coord(k,i) + dstep<br>17 TOUCH coord
         17 TOUCH coord
18 V_{\text{grad}_\text{num}(\mathbf{k},i) = E_{\text{pot}}19 coord(k,i) = coord(k,i) - 2.d0*dstep<br>20 TOUCH coord
        TOUCH coord
21 V_grad_numeric(k, i) = \& 22 ( V_grad_numeric(k,i)−E_pot )/(2.d0*dstep)
23 coord(k, i) = coord(k, i) + dstep
 24 enddo
25 enddo<br>26 TOUCH
     TOUCH coord
 27 END_PROVIDER
 28 
29 BEGIN_PROVIDER [ double precision, V_grad, (3,Natoms) ]<br>30 BEGIN DOC
      30 BEGIN_DOC
 31 ! Gradient of the potential
32 END_DOC<br>33 integer
     integer :: i, k
34 do i=1, Natoms<br>35 do k=1, 3
      do k=1,336 V_grad(k, i) = V_grad_numeric(k, i)
37 enddo<br>38 enddo
     enddo
 39 END_PROVIDER
```
<span id="page-12-0"></span>FIG. 11: Provider of the gradient of the potential.

- 4. Compute the value of  $E_{\text{pot}}$
- 5. Compute the component of the gradient using the two last values of  $E_{pot}$
- 6. Re-set  $(\mathbf{r}_i \delta) \longrightarrow \mathbf{r}_i$

The provider of V\_grad\_numeric follows these steps: in the internal loop, the array coord is changed (line 16). Touching it (line 17) invalidates automatically **E\_pot**, since it depends indirectly on coord. As the value of E\_pot is needed in line 18 and not valid, it is re-computed between line 17 and line 18. The value of  $E$ -pot which is affected to  $V$ -grad-numeric(k,i) is the value of the potential energy, consistent with the current set of atomic coordinates. Then, the oordinates are hanged again (line 19), and the program is informed of this change at line 20. When the value of  $E_{\text{pot}}$  is used again at line 22, it is consistent with the last hange of oordinates. At line 23 the oordinates are hanged again, but no tou
h statement follows. The reason for this choice is efficiency, since two cases are possible for the next instru
tion: if we are at the last iteration of the loop, we exit the main loop and line 26 is executed. Otherwise, the next instruction will be line 16. Touching coord is not ne
essary between line 23 and line 16 sin
e no other entity is used.

The important point is that the programmer doesn't have to know how E\_pot depends on oord. He only has to apply a simple rule whi
h states that when the value of an entity A is modified, it has to be touched before any other entity B is used. If B depends on A, it will be re-computed, otherwise it will not, and the code will always be correct. Using this method to ompute a numeri
al gradient allows a programmer who is not familiar with the code to compute the gradient of any entity A with respect to any other quantity  $B$ , without even knowing if A depends on B. If A does not depend on  $B$ , the gradient will automatically be zero. In the programs dealing with optimization problems, it is a real advantage: a short script can be written to build automatically all the possible numerical derivatives, involving all the entities of the program, as given in figure [12.](#page-14-0)

The velocity Verlet algorithm can be implemented (figure [13\)](#page-15-0) as follows:

- 1. Compute the new value of the oordinates
- 2. Compute the component of the velocities which depends on the old set of coordinates
- 3. Tou
h the oordinates and the velo
ities
- 4. Increment the velocities by their component which depends on the new set of coordinates
- 5. Tou
h the velo
ities

### <span id="page-13-0"></span>G. Other Features

As IRPF90 is designed for HPC, onditional ompilation is an essential requirement. Indeed, it is often used for activating and deactivating blocks of code defining the behavior of the program under a parallel environment. This is a
hieved by the IRP\_IF...IRP\_ELSE...IRP\_ENDIF constructs. In figure [14,](#page-16-0) the checkpointing block is activated by running  $irpf90$  -DCHECKPOINT. If the -D option is not present, the other block is a
tivated.

The current state of the production tree can written to disk using the command IRP\_WRITE as in figure [14.](#page-16-0) For each entity in the subtrees of  $E$ -pot and  $E_k$ kin, a file is created with the name of the entity which contains the value of the entity. The subtree can be loaded again later using the IRP\_READ statement. This functionality is particularly useful for adding qui
kly a he
kpointing feature to an existing program.

The PROVIDE keyword was added to assign imperatively a needs/needed by relation between two entities. This keyword can be used to associate the value of an entity to an iteration number in an iterative process, or to help the preprocessor to produce more efficient code.

A last onvenient feature was added: the de
larations of the lo
al variables do not need anymore to be located before the first executable statement. The local variables can now be de
lared anywhere inside the providers, subroutines and fun
tions. The IRPF90 prepro
essor will put them at the beginning of the subroutines or fun
tions for the programmer. It allows the user to declare the variables where the reader needs to know to what they orrespond.

```
1 BEGIN_SHELL [ /usr/bin/python ]<br>2 # Read the names of the entitie
         # Read the names of the entities and their dimensions
       3 dims = {}
      4 import os<br>5 for filen
         for filename in os.listdir('.'):
       6 if filename.endswith('.irp.f'):
      7 file = open(filename,'r')<br>8 for line in file:
               for line in file:
      9 if "%" not in line:
     10 if line.strip().lower().startswith('begin_provider'):<br>11 buffer = line.split('.'.2)
                    buffer = line.split(', ', 2) 12 name = buffer[1].split(']')[0].strip()
    13 if len(bluffer) == 2:<br>14 dims|name| = |14 dims [name] = []<br>15 else:
    15 else:<br>16 dim
    16 dims[name] = buffer[2]<br>17 for c in "()] \n":
                       for c in "() \n\ln":
    18 \dim s [name] = dims [name].replace(c, "")
     19 dims[name] = dims[name].split(",")<br>20 file.close()
               file.close()
      21 # The template to use for the code generation
     22 template = """
     23 BEGIN_PROVIDER[double precision, grad_%(var1)s_%(var2)s %(dims2)s]<br>24 BEGIN_DOC
          BEGIN_DOC
    25 ! Gradient of \{(var1) s \text{ with respect to } \{(var2) s \}<br>26 END DOC
     26 END_DOC<br>27 integer
           integer :: %(all_i)s28 double precision :: two_dstep<br>29 two dstep = dstep + dstep
           29 two_dstep = dstep + dstep
      30 %(do)s
     31 % (var2)s % (indice)s = % (var2)s % (indice)s + dstep<br>32 TOUCH % (var2)s
              TOUCH % (var2) s33 grad_%(var1)s_%(var2)s %(indice)s = %(var1)s
      34 %(var2)s %(indice)s = %(var2)s %(indice)s − two_dstep
             TOUCH % (var2)s
     36 \text{ grad}_{8}(\text{var1})s_{8}(\text{var2})s \text{ s}(\text{indice})s = \text{ s}37 (grad_%(var1)s_%(var2)s %(indice)s − %(var1)s)/two_dstep<br>38 %(var2)s %(indice)s = %(var2)s %(indice)s + dstep
              % (var2)s % (indice)s = % (var2)s % (indice)s + dstep) 39 %(enddo)s
     40 TOUCH % (var2) s<br>41 END PROVIDER
          END_PROVIDER
     4243 # Generate all possibilities of d(v1)/d(v2), with v1 scalar
     44 for v1 in dims.keys():
     45 if dims[v1] == []:
     46 for v2 in dims.keys():
     47 if v2 != v1:
    48 do = \sqrt{\phantom{0}}\phantom{0} = \sqrt{\phantom{0}}\phantom{0}<br>49 enddo =
     49 enddo = \frac{10}{1} enddo = \frac{10}{1} enddo = \frac{10}{1} ended = \frac{10}{1} ended = \frac{10}{1} ended = \frac{10}{1} ended = \frac{10}{1} ended = \frac{10}{1} ended = \frac{10}{1} ended = \frac{10}{1} ended = \frac{10}{1} ended = if dims[v2] == []:
     51 dims2 = \blacksquare52 all_i = "i"<br>53 indice = ""
     \frac{53}{54} indice = ""
     54 else:<br>55 dim
55 dims2 = ', ('+','.join(dims[v2])+')'
56 all_i = ','.join([ "i"+str(k) for k in range(len(dims[v2]))])
     57 indice = \sqrt{''}58 for k,d in enumerate(dims[v2]):<br>59 i = "i"+str(k)
                    i = "i"+str(k)60 do = " do "+i+" = 1, "+d+" \n\rangle n" + do61 enddo += " enddo\n"<br>62 indice += i+"."
                    indice += i+", "
     63 indice = indice[:-1]+")"
     64 dictionary = {\text{``var1''}} : v1,<br>65 {\text{``var2''}} : v2, {\text{``dims2''}} : d1 65 "var2" : v2, "dims2" : dims2,
 66 "all_i" : all_i, "do" : do,
 67 "indice": indice, "enddo" : enddo}
      68 print template%dictionary
      69 END_SHELL
```

```
1 BEGIN_PROVIDER [ integer, Nsteps ]<br>2 BEGIN DOC
      2 BEGIN_DOC<br>3 ! Number o
          ! Number of steps for the dynamics
      4 END_DOC<br>5 print *
           print *, 'Nsteps?'
 6 read(*,*) Nsteps
 7 ASSERT (Nsteps > 0)
       8 END_PROVIDER
     \frac{9}{10}10 BEGIN_PROVIDER [ double precision, tstep ]<br>11 & BEGIN PROVIDER [ double precision, tstep2
           11 &BEGIN_PROVIDER [ double precision, tstep2 ]
      12 BEGIN_DOC
     13 ! Time step for the dynamics<br>14 END DOC
     14 END_DOC<br>15 print *
 15 print *, 'Time step?'
 16 read(*,*) tstep
 17 ASSERT (tstep > 0.)
     18 tstep2 = tstep*tstep
      19 END_PROVIDER
     \frac{20}{21}21 BEGIN_PROVIDER[double precision, acceleration, (3, Natoms)]<br>22 implicit none
     22 implicit none<br>23 BEGIN DOC
           BEGIN_DOC
     24 ! Acceleration = - grad(V)/m<br>25 END DOC
     25 END_DOC<br>26 integer
     26 integer :: i, k<br>27 do i=1, Natoms
           do i=1, Natoms
     28 do k=1,3<br>29 acceler
     29 acceleration(k,i) = -V\_grad(k,i)/mass(i)<br>30 enddo
      30 enddo
           enddo
      32 END_PROVIDER
      33
     34 subroutine verlet<br>35 implicit none
     35 implicit none<br>36 integer :: is
           integer :: is, i, k
     37 do is=1, Nsteps<br>38 do i=1, Natoms
     38 do i=1, Natoms<br>39 do k=1.3
             do k=1,340 coord(k,i) = coord(k,i) + tstep*velocity(k,i) + & 41 0.5*tstep2*acceleration(k,i)
                 0.5*tstep2*acceleration(k,i)
     42 velocity(k,i) = velocity(k,i) + 0.5*tstep* & 43 acceleration(k,i)
     43 acceleration (k, i)<br>44 enddo
              enddo
      45 enddo
     46 TOUCH coord velocity<br>47 do i=1, Natoms
     47 do i=1, Natoms<br>48 do k=1, 3
     \begin{array}{cc} 48 & \text{do } k=1,3 \\ 49 & \text{velocit} \end{array}49 velocity(k,i) = velocity(k,i) + 0.5*tstep* & 50 acceleration(k.i)
                 acceleration(k,i) 51 enddo
      52 enddo
     53 TOUCH velocity<br>54 call print date
     54 call print_data(is)<br>55 enddo
           enddo
      56 end subroutine
```
<span id="page-15-0"></span>FIG. 13: The velocity Verlet algorithm.

```
 1 program dynamics
 \frac{2}{3}call verlet
 \frac{4}{5}IRP IF CHECKPOINT
 \frac{6}{7}7 print *, 'Checkpoint'<br>8 IRP WRITE E pot
         IRP_WRITE E_pot
  9 IRP_WRITE E_kin
\begin{array}{c} 10 \\ 11 \end{array}IRP_ELSE
 12
 13 print *, 'No checkpoint'
14<br>15 15 IRP_ENDIF
16<br>17end
```
<span id="page-16-0"></span>FIG. 14: The main program.

### III. EFFICIENCY OF THE GENERATED CODE

In the laboratory, we are currently re-writing a quantum Monte Carlo (QMC) program, named QMC=Chem, with the IRPF90 tool. The same omputation was realized with the old ode (usual Fortran ode), and the new ode (IRPF90 ode). Both odes were ompiled with the Intel Fortran compiler version 11.1 using the same options. A benchmark was realized on an Intel Xeon 5140 pro
essor.

The IRPF90 code is faster than the old code by a factor of 1.60: the CPU time of the IRPF90 executable is 62% of the CPU time of the old code. This time reduction is mainly due to the avoidan
e of omputing quantities that are already omputed. The total number of pro
essor instru
tions is therefore redu
ed.

The average number of instructions per processor cycle is 1.47 for the old code, and 1.81 for the IRPF90 code. This application shows that even if the un-necessary computations were removed from the old code, the code produced by IRPF90 would still be more efficient. The reason is that in IRPF90, the programmer is guided to write efficient code: the providers are small subroutines that manipulate a very limited number of memory lo
ations. This coding style improves the temporal locality of the code  $|12|$  and thus minimizes the number of a
he misses.

The conclusion of this real-size application is that the overhead due to the management of the production tree is negligible compared to the efficiency gained by avoiding to compute many times the same quantity, and by helping the Fortran ompiler to produ
e optimized ode.

#### IV. **SUMMARY**

The IRPF90 environment is proposed for writing programs with redu
ed omplexity. This technique for writing programs, called "Implicit Reference to Parameters" (IRP), [\[7](#page-17-9)] is conform to the recommendations of the "Open Structure Interfaceable Programming Envi-ronment" (OSIPE)[\[8](#page-17-10)]:

• Open: Unambiguous identification and access to any entity anywhere in the program

- Interfaceable: Easy addition of any new feature to an existing code
- Structured: The additions will have no effect on the program logic

The programming paradigm uses some ideas of functional programming and thus clarifies the orrespondan
e between the mathemati
al formulas and the ode. Therefore, s
ientists do not need to be experts in programming to write clear, reusable and efficient code, as shown with the simple molecular dynamics code presented in this paper.

The consequences of the locality of the code are multiple:

- the code is efficient since the temporal locality is increased.
- the overlap of pieces of code written simultaneously by multiple developers is reduced.
- regression testing [13] can be achieved by writing, for each entity, a program which tests that the entity is built orre
tly.

Finally, let us mention that the IRPF90 pre-processor generates Fortran 90 which is fully compatible with standard subroutines and functions. Therefore the produced Fortran code can be compiled on any architecture, and the usual HPC libraries  $(BLAS[14], LAPACK[15],$  $MP1[16], \ldots$  can be used.

The IRPF90 program an be downloaded on [http://irpf90.sour
eforge.net](http://irpf90.sourceforge.net)

### A
knowledgments

The author would like to acknowledge F. Colonna (CNRS, Paris) for teaching him the IRP method, and long discussions around this subject. The author also would like to thank P. Reinhardt (Université Pierre et Marie Curie, Paris) for testing and enjoying the IRPF90 tool, and F. Spiegelman (Université Paul Sabatier, Toulouse) for discussions about the molecular dynami
s ode.

- <span id="page-17-0"></span>[1] Stroustrup B. The  $C_{++}$  Programming Language Ed: Addison-Wesley Pub Co; 3rd edition  $(2000)$ .
- <span id="page-17-1"></span>[2] Hudak P.  $ACM$  Comput. Surv. 21(3), 359 (1989).
- <span id="page-17-2"></span>[3] <http://www.python.org/>
- <span id="page-17-3"></span>[4] Lennard-Jones J. E., Proceedings of the Physical Society  $43, 461$  (1931).
- <span id="page-17-4"></span>[5] Michie D. *Nature* **218** 19 (1968).
- <span id="page-17-5"></span>[6] Hughes R.J.M. "Lazy memo functions" in: G. Goos and J. Hartmanis, eds., Proc. Conf: on Functional Programming and Computer Architecture, Nancy, France, September 1985, Springer Le
ture Note Series, Vol. 201 (Springer, Berlin, 1985).
- <span id="page-17-9"></span>[7] http://galileo.lct.jussieu.fr/[∼](http://galileo.lct.jussieu.fr/~frames/mediawiki/index.php/IRP_Programming_Presentation)frames/mediawiki/index.php/IRP\_Programming\_Presentation
- <span id="page-17-10"></span>[8] Colonna F., Jolly L.-H., Poirier R. A., Ángyán J. G., and Jansen G. Comp. Phys. Comm. 81(3), 293 (1994).
- <span id="page-17-6"></span>[9] Hoare C.A.R., *Commun. ACM*,  $12(10)$ , 576 (1969).
- <span id="page-17-7"></span>[10] http://gcc.gnu.org/fortran/
- <span id="page-17-8"></span>[11] Swope W. C., Andersen H. C., Berens P. H., and Wilson K. R. J. Chem. Phys.  $76, 637$  (1982).
- <span id="page-18-0"></span>[12] Denning P. J. Commun.  $ACM$  48(7), 19 (2005).
- <span id="page-18-1"></span>[13] Agrawal H., Horgan J. R., Krauser, E.W., London, S., Incremental regression testing. in: Proceedings of the IEEE Conference on Software Maintenance, 348 (1993).
- <span id="page-18-2"></span>[14] L. S. Blackford, J. Demmel, J. Dongarra, I. Duff, S. Hammarling, G. Henry, M. Heroux, L. Kaufman, A. Lumsdaine, A. Petitet, R. Pozo, K. Remington, R. C. Whaley, ACM Trans. *Math. Soft.* **28(2)**, 135 (2002).
- <span id="page-18-3"></span>[15] Anderson E., Bai Z., Bischof C., Blackford S., Demmel J., Dongarra J., Du Croz J., Greenbaum A., Hammarling S., McKenney A. and Sorensen D. LAPACK Users' Guide, Ed: Society for Industrial and Applied Mathemati
s, Philadelphia, PA, (1999).
- <span id="page-18-4"></span>[16] Gropp W., Lusk E., Doss N. and A. Skjellum, *Parallel Computing*  $22(6)$ , 789 (1996).